## Contour Track – No Vegetation

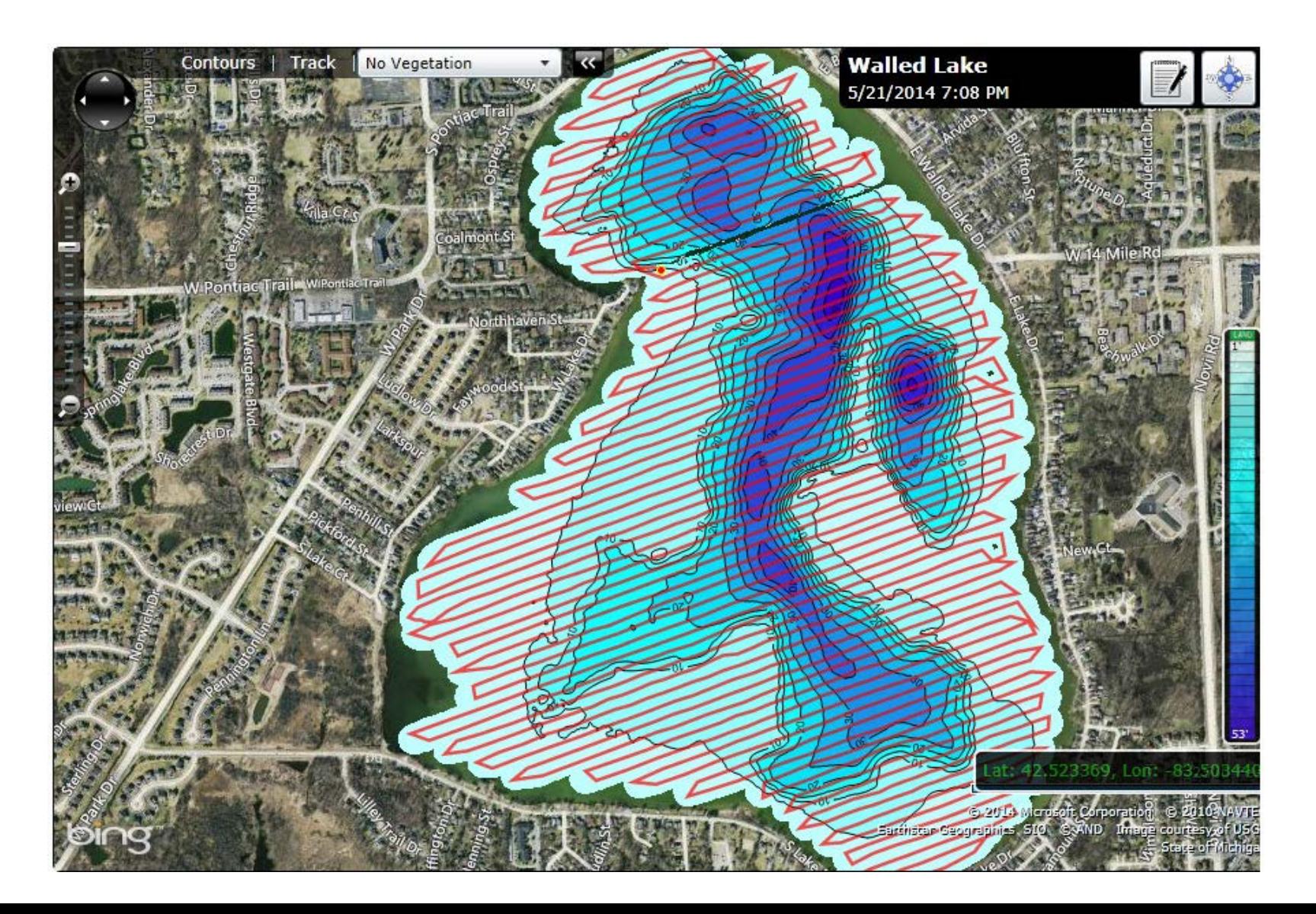

## Depth Contour - No Vegetation

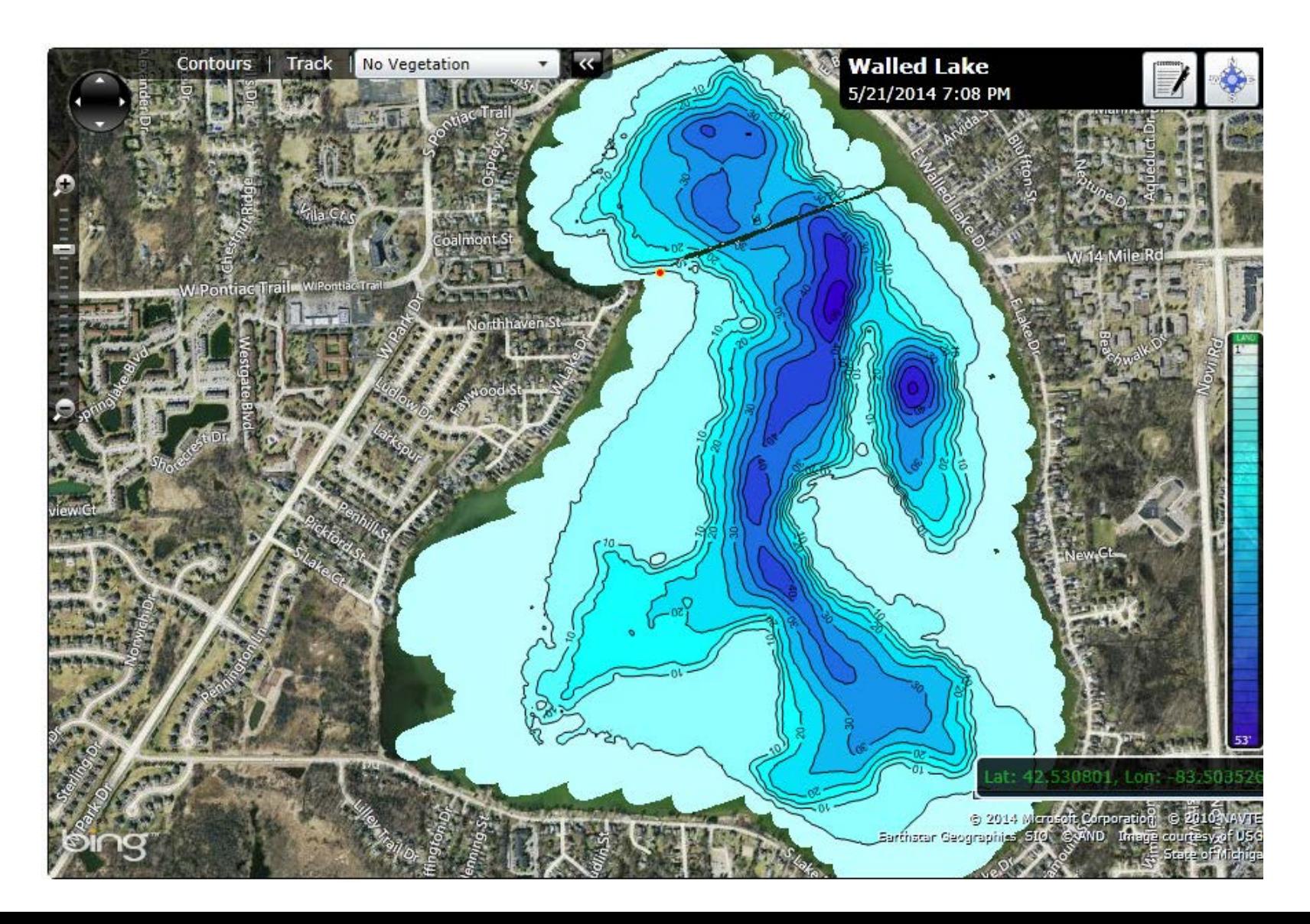

## Vegetation Only

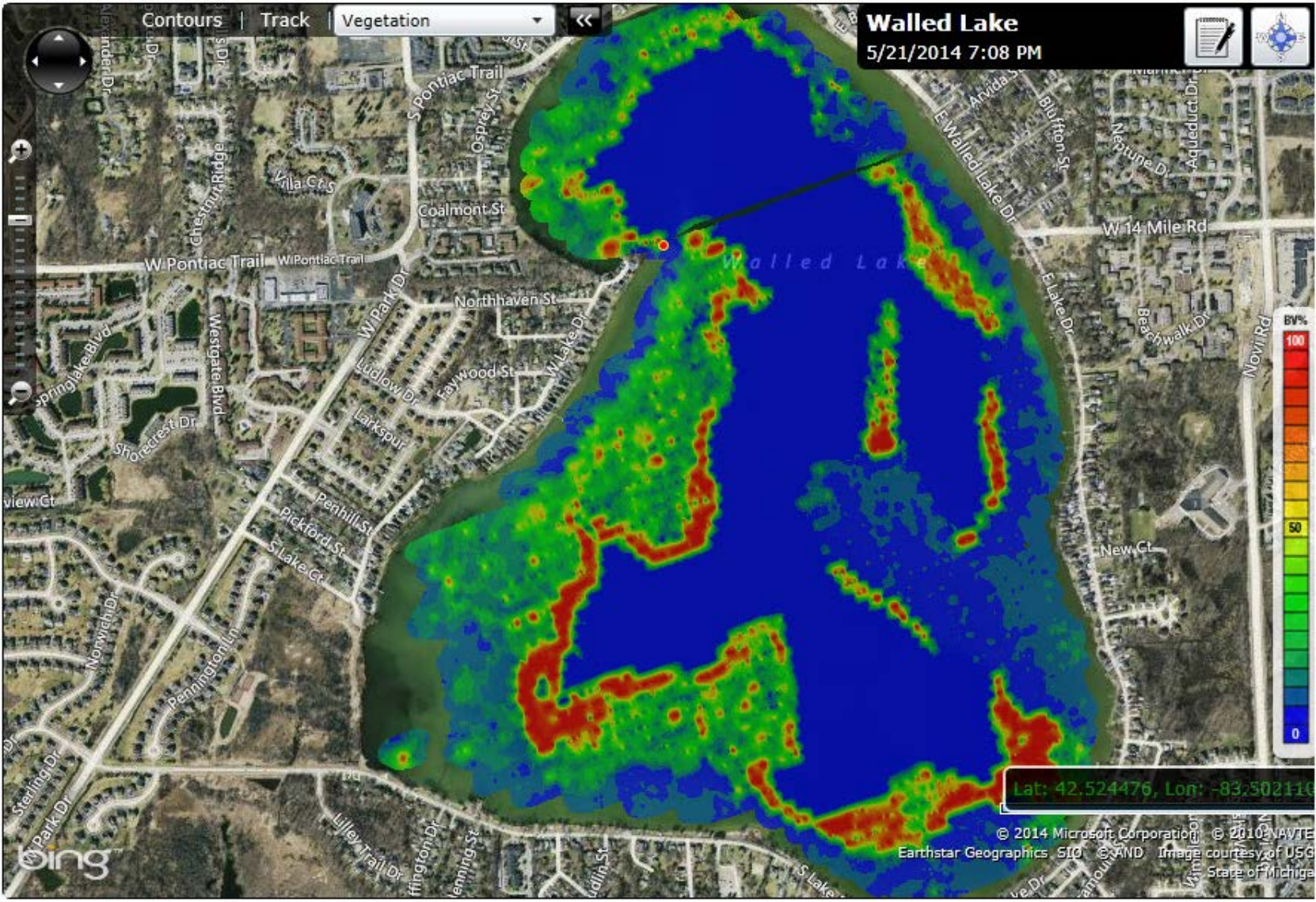